# **REQUEST DOCUMENT**

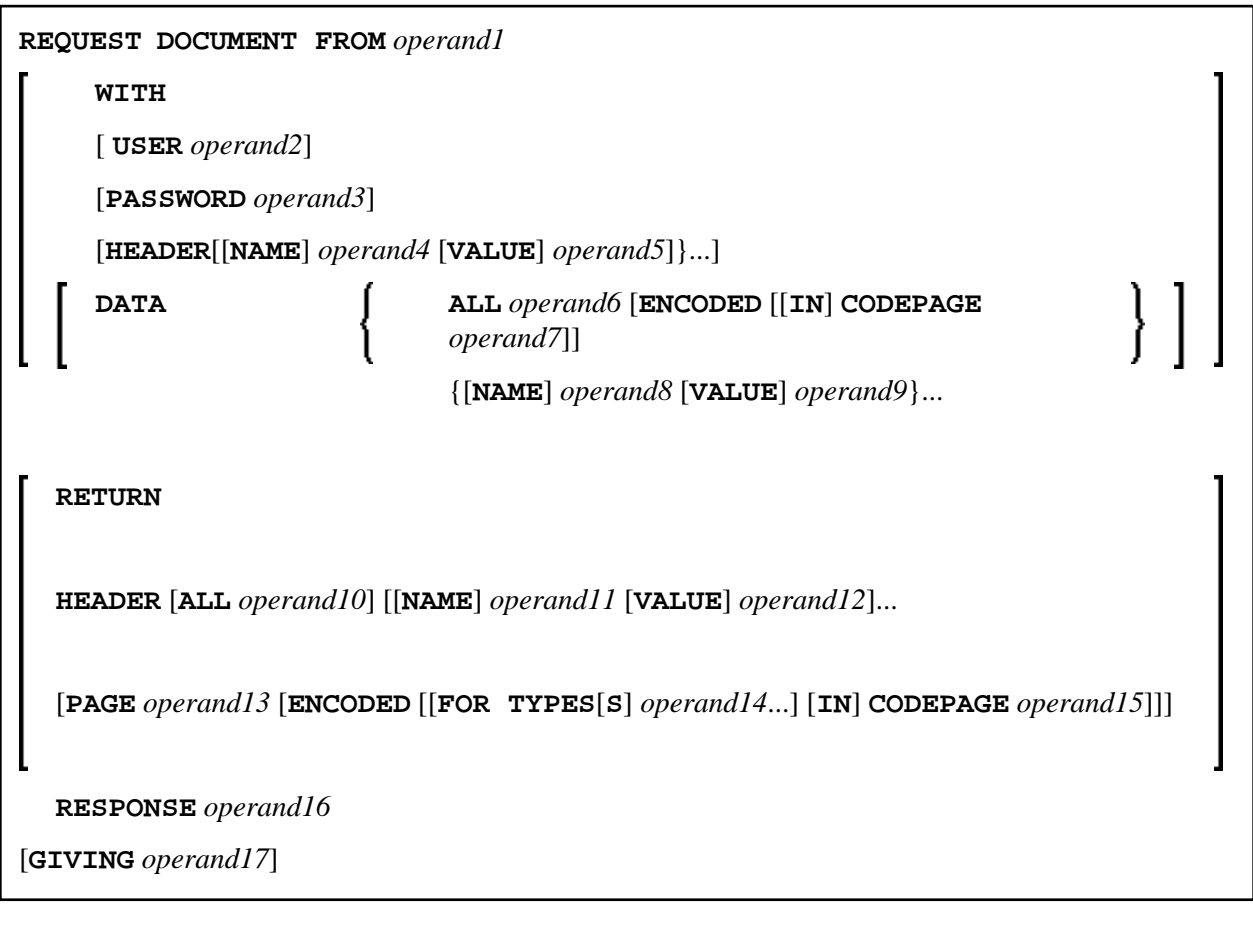

This chapter covers the following topics:

- [Function](#page-0-0)
- [Syntax Description](#page-1-0)
- [Encoding of Incoming/Outgoing Data](#page-10-0)
- [Examples](#page-12-0)

For an explanation of the symbols used in the syntax diagram, see *Syntax Symbols*.

Belongs to Function Group: *Internet and XML*

## <span id="page-0-0"></span>**Function**

The REQUEST DOCUMENT statement gives you the means to access an external system, see *Statements for Internet and XML Access* in the *Programming Guide*.

For information on Unicode support, see *Statements* in the *Unicode and Code Page Support* documentation.

## **Restrictions for Protocol Types**

For technical reasons, HTTPS is supported under z/OS only.

## **Restrictions for Cookies**

Under the HTTP Protocol, a server uses cookies to maintain state information on the client workstation.

REQUEST DOCUMENT is implemented using internet option settings. This means that, depending on the security settings, cookies will be used.

If the internet option setting Disabled is set, no cookies will be sent, even if a cookie header (*operand 4/5*) is sent.

For server environments, do not use the internet option setting Prompt. This setting leads to a "hanging" server, because no client will be able to answer the prompt.

In mainframe environments, cookies are not supported and are ignored.

## <span id="page-1-0"></span>**Syntax Description**

Operand Definition Table:

<span id="page-2-0"></span>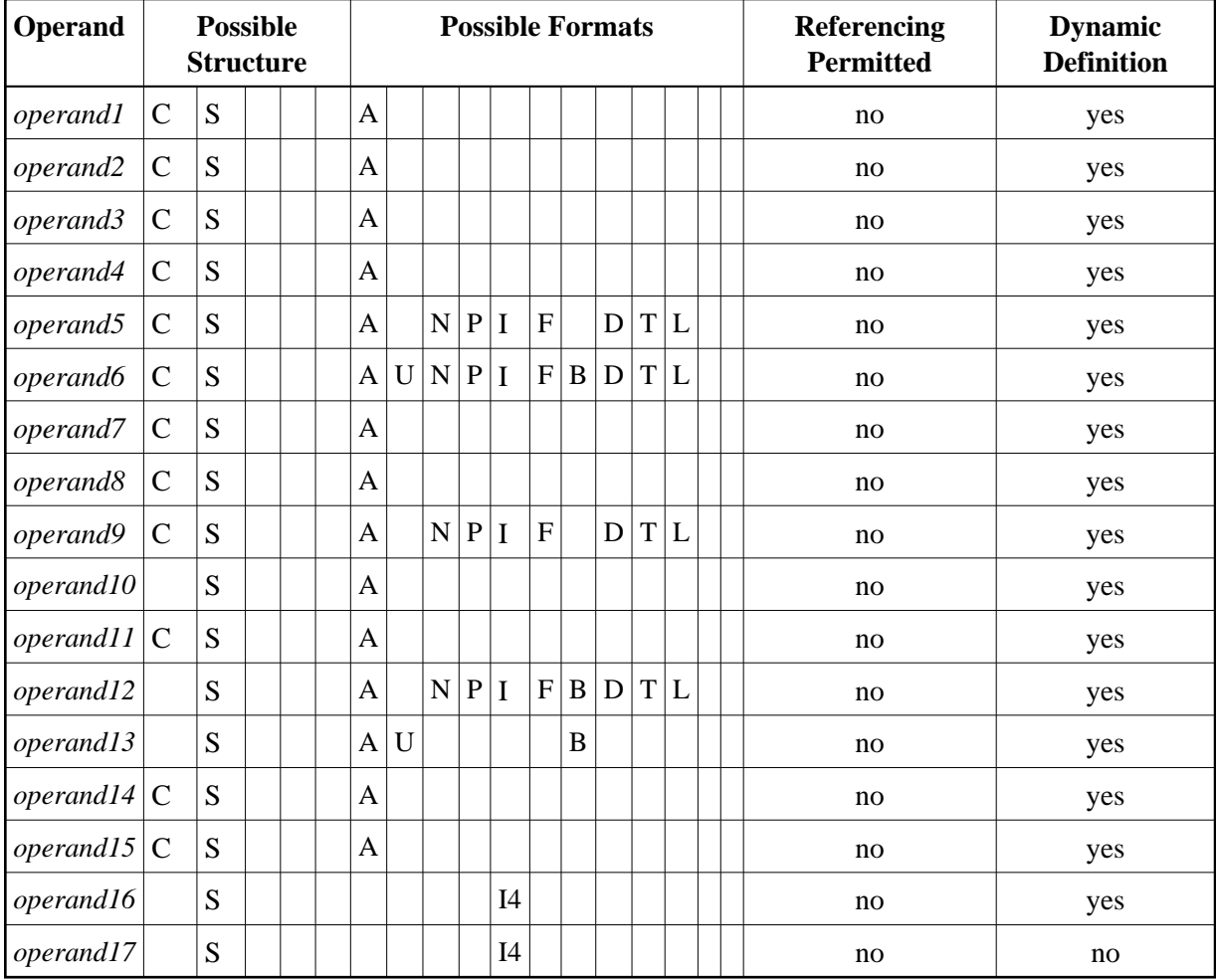

## Syntax Element Description

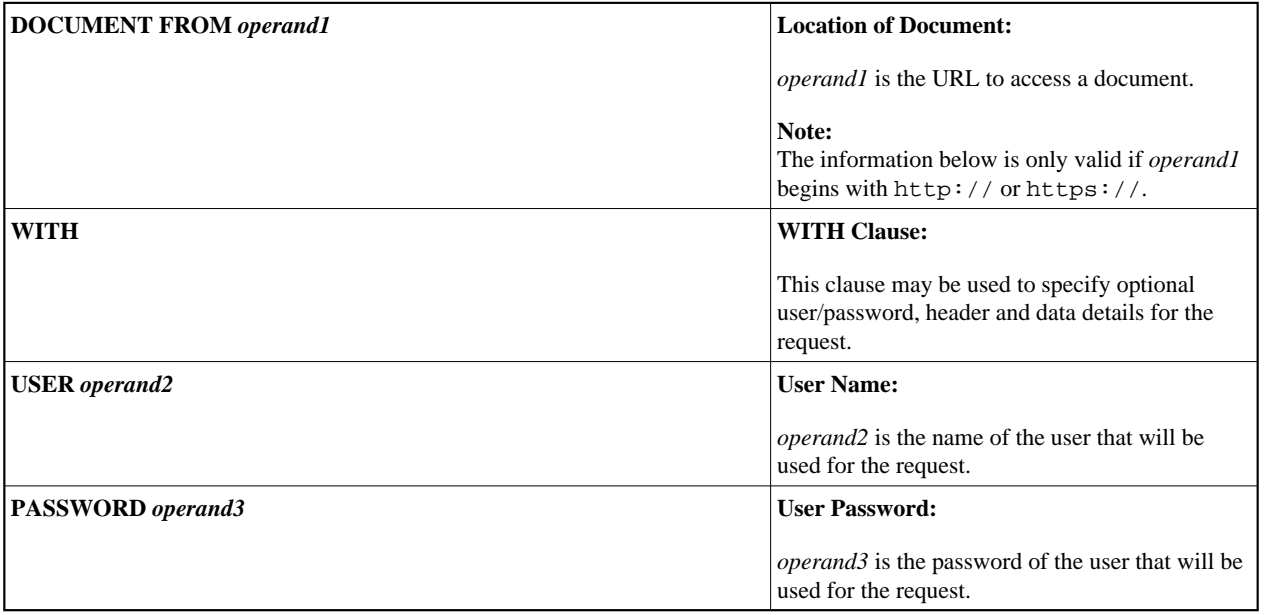

<span id="page-3-0"></span>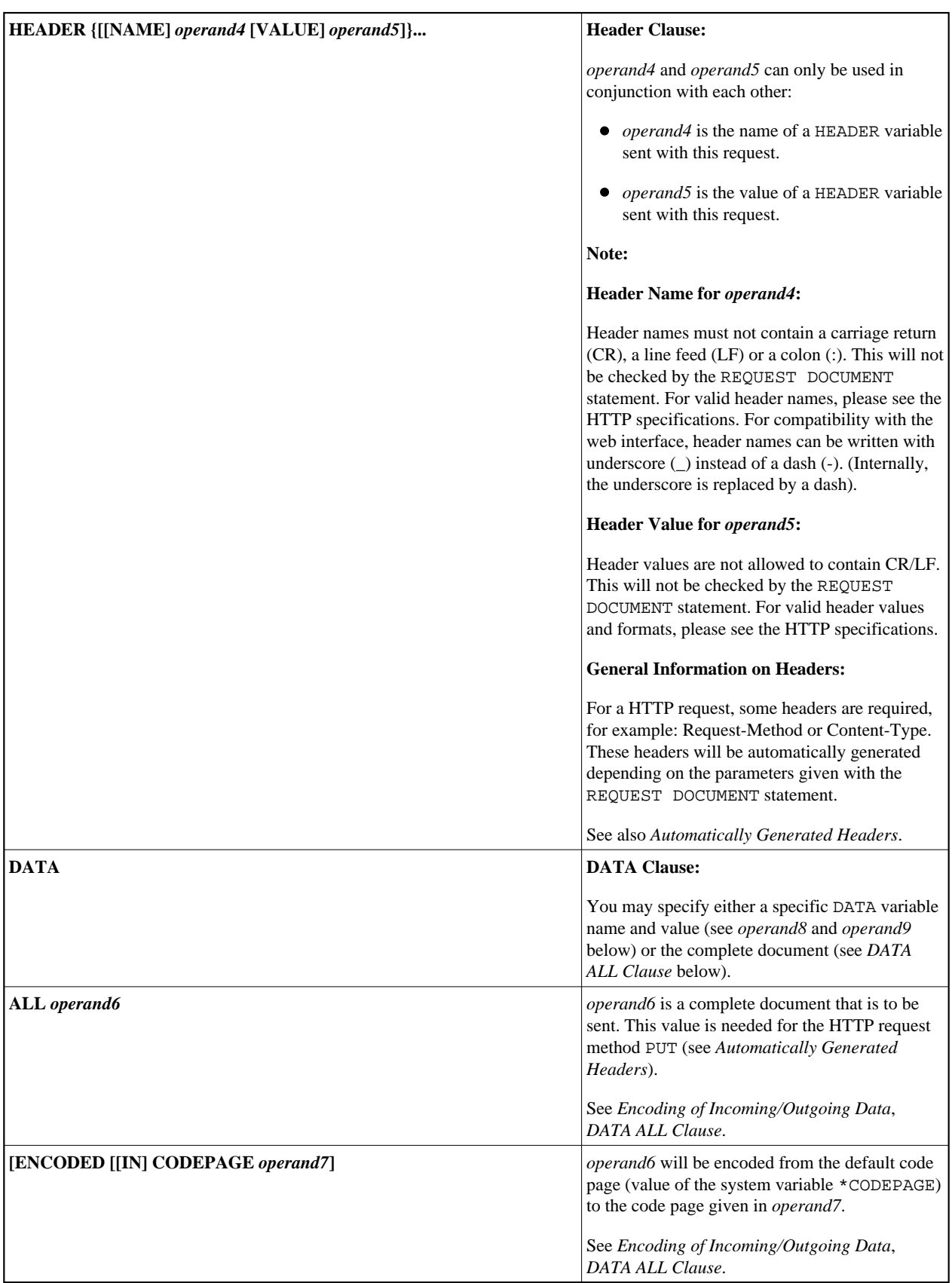

<span id="page-4-0"></span>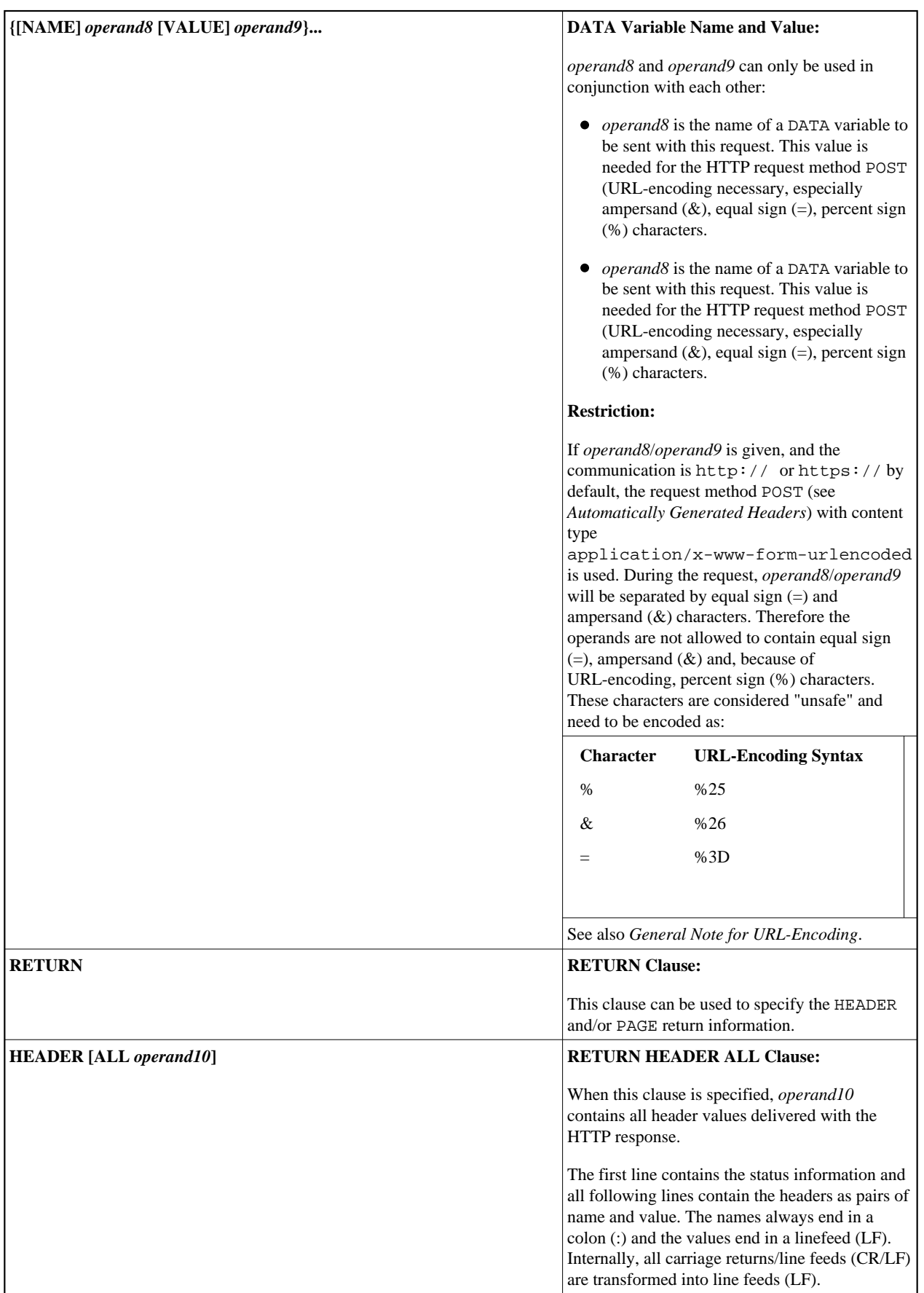

<span id="page-5-0"></span>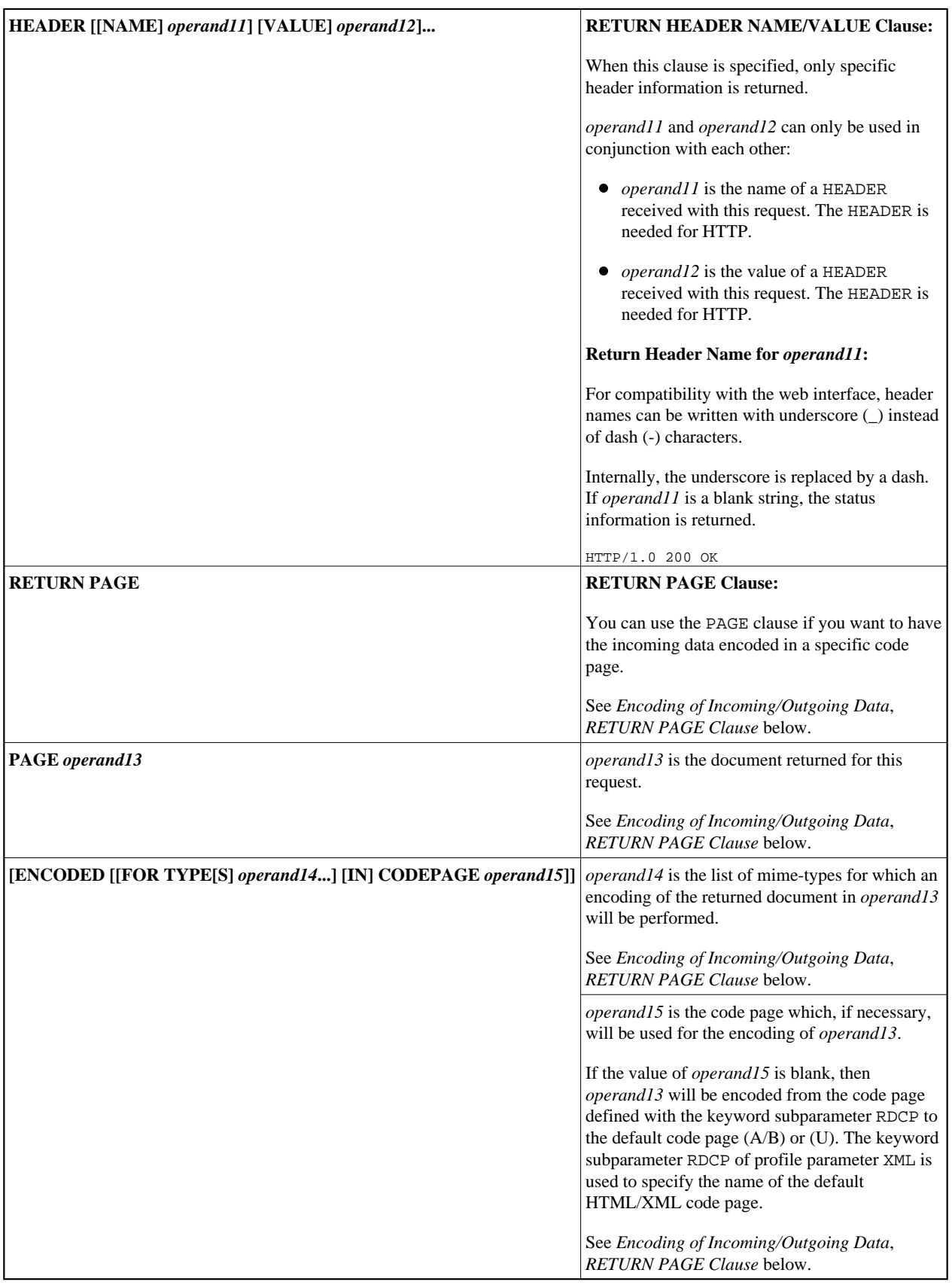

<span id="page-6-0"></span>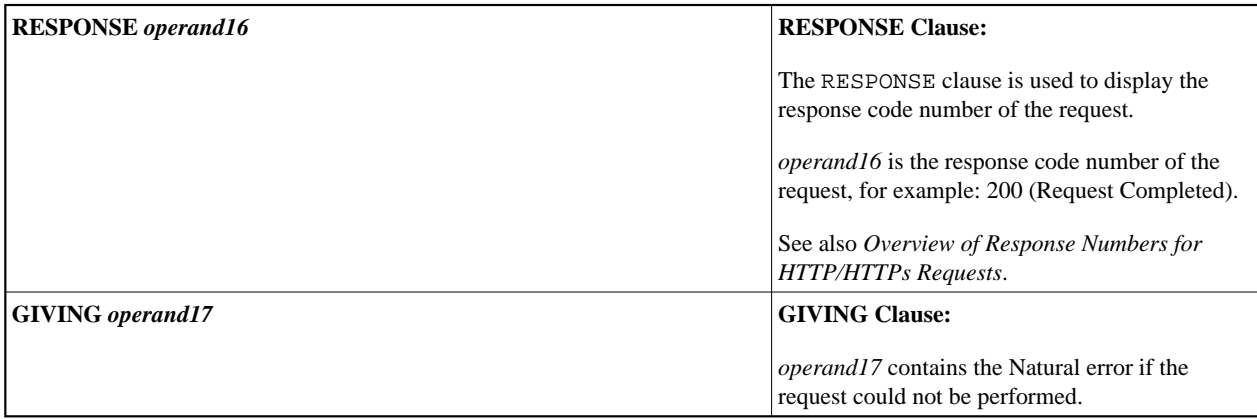

## <span id="page-6-1"></span>**Automatically Generated Headers (***operand4/5***)**

### **Request-Method**

The following values are supported for *operand5*: HEAD, POST, GET, and PUT.

The following table shows the automatic calculation of Request-Method depending on the given operands:

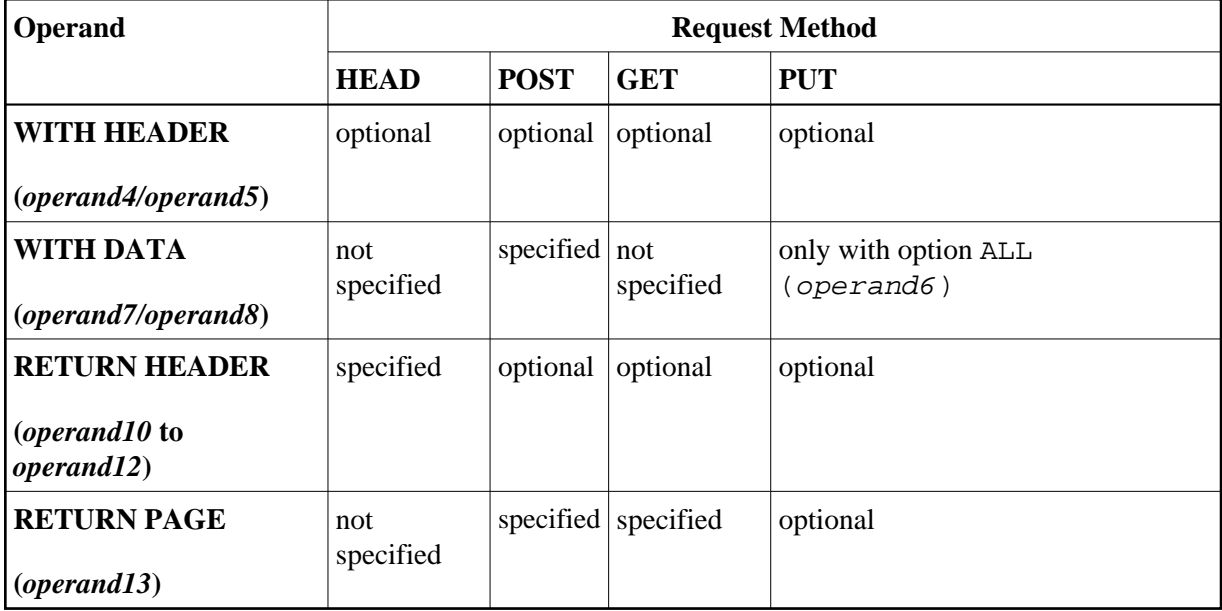

### **Content-Type**

If the request method is POST, a content-type header has to be delivered with the HTTP request. If no content-type is set explicitly, the automatically generated value of *operand5* is:

application/x-www-form-urlencoded

#### **Note:**

<span id="page-6-2"></span>It is possible to overwrite the automatically generated headers. Natural will not check them for errors. Unexpected errors may occur.

## **General Note for URL-Encoding**

When sending POST data with the content type application/ $x$ -www-form-urlencoded, certain characters must be represented by means of URL-encoding, which means substituting the character with %hexadecimal-character-code. The full details of when and why URL-encoding is necessary are discussed in RFC 1630, RFC 1738 and RFC 1808. Some basic details are given here. All non-ASCII characters (i.e., valid ISO 8859/1 characters that are not also ASCII characters) must be URL-encoded, e.g., the file *köln.html* would appear in an URL as *k%F6ln.html*.

Some characters are considered to be "unsafe" when web pages are requested by e-mail.

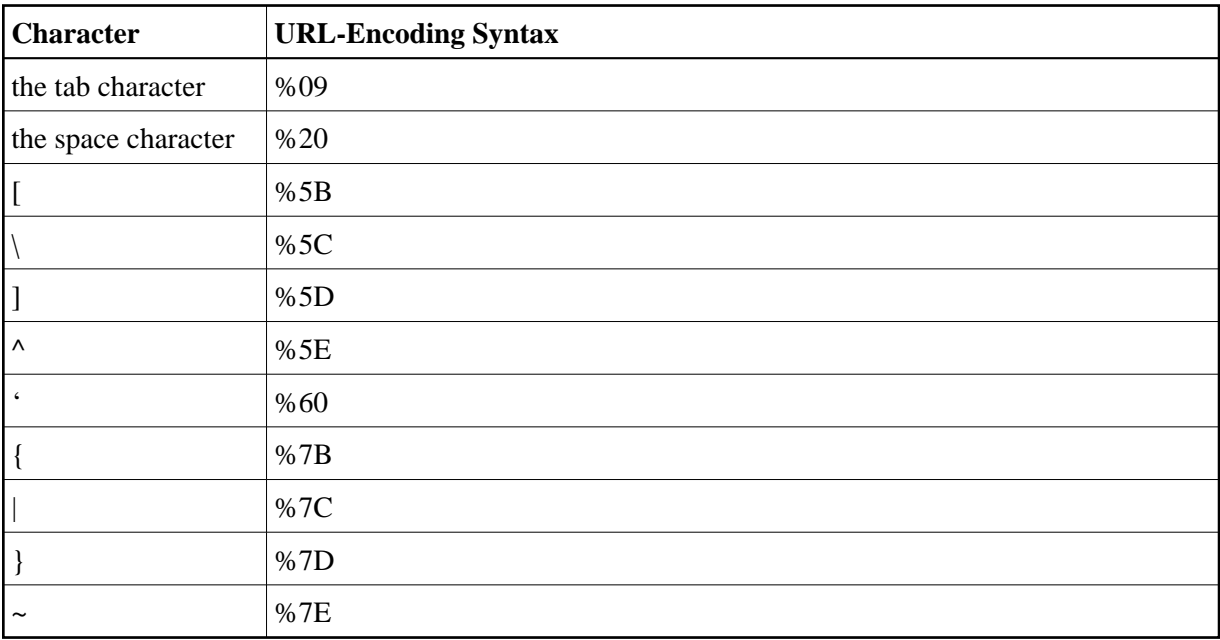

These characters are:

When writing URLs, you should URL-encode these characters.

Some characters have special meanings in URLs, such as the colon (:) that separates the URL scheme from the rest of the URL, the double slash (//) that indicates that the URL conforms to the Common Internet Scheme syntax and the percent sign (%). Generally, when these characters appear as parts of file names, they must be URL-encoded to distinguish them from their special meaning in URLs (this is a simplification, read the RFCs for full details).

These characters are:

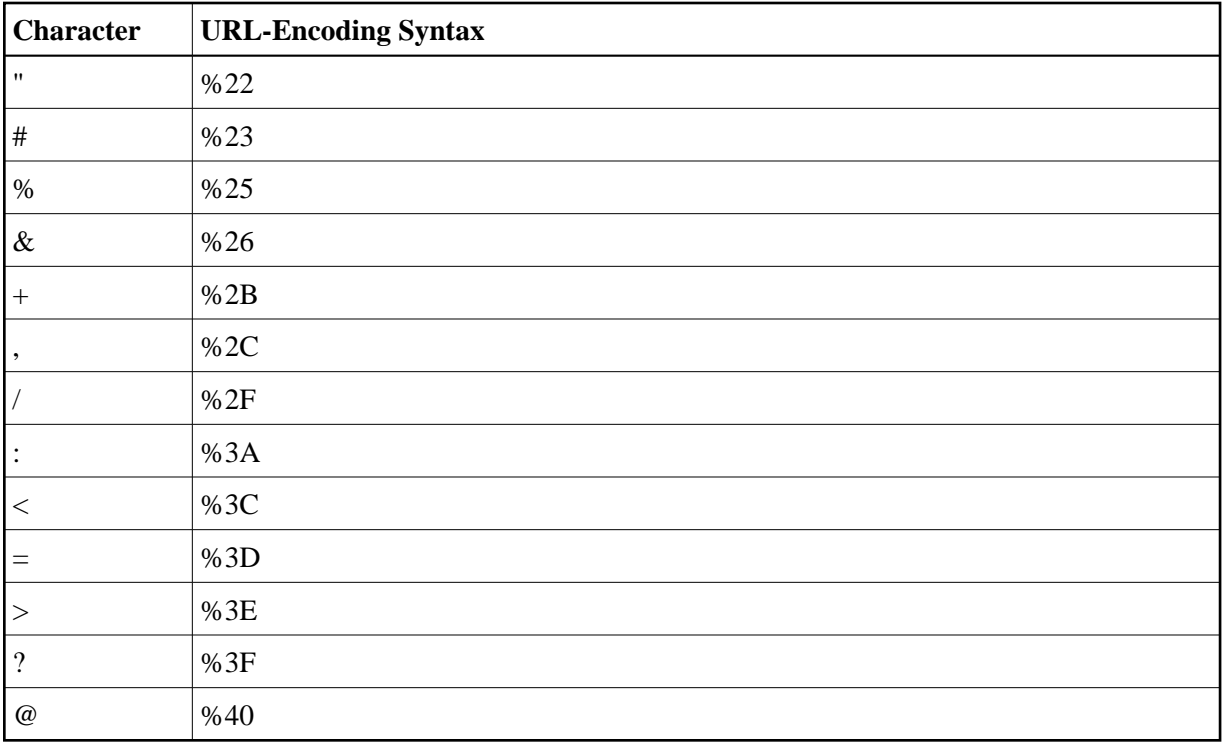

## <span id="page-8-0"></span>**Overview of Response Numbers for HTTP/HTTPs Requests**

![](_page_8_Picture_199.jpeg)

![](_page_9_Picture_218.jpeg)

### **Response 301 - 303 (Redirection)**

Redirection means that the requested URL has moved. As a response, the Return Header with the name LOCATION will be displayed. This header contains the URL where the requested page has moved to. A new REQUEST DOCUMENT request can be used to retrieve the page moved.

HTTP browsers redirect automatically to the new URL, but the REQUEST DOCUMENT statement does not handle redirection automatically.

#### <span id="page-10-3"></span>**Response 401 (Denied)**

The response Access Denied means that the requested page can only be accessed if a valid user ID and password are provided with the request. As a response, the Return Header with the name WWW-AUTHENTICATE will be delivered with the realm needed for this request.

HTTP browsers normally display a dialog with user ID and password, but with the REQUEST DOCUMENT statement, no dialog is displayed.

## <span id="page-10-0"></span>**Encoding of Incoming/Outgoing Data**

Data transfer with the REQUEST DOCUMENT statement normally does not involve any code page conversion. If you want to have the outgoing and/or incoming data encoded in a specific code page, you can use the DATA ALL clause and/or the RETURN PAGE clause to specify this.

- [DATA ALL Clause](#page-10-1)
- **[RETURN PAGE Clause](#page-10-2)**

## <span id="page-10-1"></span>**DATA ALL Clause**

For the encoding of outgoing data, the DATA ALL clause is used:

```
ALL operand6 [ENCODED [[IN] CODEPAGE operand7]]
```
Syntax Description:

![](_page_10_Picture_193.jpeg)

## <span id="page-10-2"></span>**RETURN PAGE Clause**

For the encoding of incoming data, the RETURN PAGE clause is used:

```
[PAGE operand13 [ENCODED [[FOR TYPE[S] operand14...] [IN] CODEPAGE operand15]]]
```
As a response of an HTTP/HTTPS request, incoming data may contain binary data (for example, image/gif) or character data (for example, text/html). Together with the response, the REQUEST DOCUMENT statement receives a parameter which specifies the type of content of the requested document (mime-type). This parameter may contain information about the code page in which the document is encoded.

This clause provides an automatic conversion to the default code page (value of system variable \*CODEPAGE) of the Natural session.

Syntax Description:

![](_page_11_Picture_201.jpeg)

#### **Note:**

"Returned mime-type contains an encoding" means that the http server returns a content-type header with a charset= clause, for example: charset=ISO-8859-1.

### **Samples for Use of RETURN PAGE ENCODED Clause**

1. Server returns a header 'Content-type: text/html;charset=UTF-8'

Program Code Sample 1:

... RETURN PAGE operand13

Resulting Processing:

*operand13* remains UTF-8 encoded.

Program Code Sample 2:

RETURN PAGE operand13 ENCODED [..]

Resulting Processing:

...

*operand13* is converted from UTF-8 to the default code page regardless of eventually specified *operand15* and *operand14*. This means, since we found a valid encoding in the returned content-type header, *operand14* and *operand15* are not evaluated.

2. Server returns a header 'Content-type: text/xml'

Program Code Sample 1:

... RETURN PAGE operand13 ENCODED

Resulting Processing:

*operand13* remains unconverted since the content-type header does not contain a valid encoding.

Program Code Sample 2:

```
... 
RETURN PAGE operand13 ENCODED FOR TYPES 'text/xml' IN CODEPAGE 'USASCII'
```
Resulting Processing:

*operand13* is converted from USASCII code page to the default code page. In this case, conversion is done according to the programmers assumption about the encoding of the received page.

Program Code Sample 3:

```
... 
RETURN PAGE operand13 ENCODED FOR TYPES 'text/html' 
     IN CODEPAGE ' '
```
Resulting Processing:

*operand13* remains unconverted since the mime-type 'text/html', specified in *operand14*, does not match the mime-type 'text/xml', returned in the content-type header.

Program Code Sample 4:

... RETURN PAGE operand13 ENCODED IN CODEPAGE ' '

Resulting Processing:

*operand13* is converted from the default code page, specified with subparameter RDCP of profile parameter XML, to the default code page.

#### **Note:**

The default value for the RDCP subparameter, which applies if nothing has been explicitly specified, is 'ISO-8859-1'. See also *XML - Activate PARSE XML and REQUEST DOCUMENT Statements* in the *Parameter Reference*.

## <span id="page-12-0"></span>**Examples**

- [Example 1 General Request](#page-13-0)
- [Example 2 Simple Get Request \(no data\)](#page-13-1)
- [Example 3 Simple Head Request \(no return page\)](#page-13-2)
- [Example 4 Simple Post Request \(default\)](#page-13-3)
- [Example 5 Simple Put Request \(with data all\)](#page-13-4)

#### **Note:**

There is an example dialog V5-RDOC for this statement in the example library SYSEXV.

### <span id="page-13-0"></span>**Example 1 - General Request**

```
REQUEST DOCUMENT FROM "http://bolsap1:5555/invoke/sap.demo/handle_RFC_XML_POST" 
  WITH
    USER #User PASSWORD #Password
    DATA
    NAME 'XMLData' VALUE #Queryxml
    NAME 'repServerName' VALUE 'NT2'
  RETURN
    PAGE #Resultxml
RESPONSE #rc
```
## <span id="page-13-1"></span>**Example 2 - Simple Get Request (no data)**

```
REQUEST DOCUMENT FROM "http://pcnatweb:8080"
  RETURN
    PAGE #Resultxml
RESPONSE #rc
```
### <span id="page-13-2"></span>**Example 3 - Simple Head Request (no return page)**

```
REQUEST DOCUMENT FROM "http://pcnatweb"
RESPONSE #rc
```
## <span id="page-13-3"></span>**Example 4 - Simple Post Request (default)**

```
REQUEST DOCUMENT FROM "http://pcnatweb/cgi-bin/nwwcgi.exe/sysweb/nat-env"
  WITH 
     DATA 
    NAME 'XMLData' VALUE #Queryxml
    NAME 'repServerName' VALUE 'NT2'
  RETURN
    PAGE #Resultxml
RESPONSE #rc
```
### <span id="page-13-4"></span>**Example 5 - Simple Put Request (with data all)**

```
REQUEST DOCUMENT FROM "http://pcnatweb/test.txt"
   WITH 
    DATA ALL #document
  RETURN
    PAGE #Resultxml
RESPONSE #rc
```